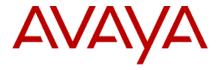

# Avaya Session Border Controller for Enterprise 8.1.3.0 Release Notes

Release 8.1.3.0 Issue 1 August 2021

#### © 2021 Avaya Inc. All Rights Reserved.

#### Notice

While reasonable efforts were made to ensure that the information in this document was complete and accurate at the time of printing, Avaya Inc. can assume no liability for any errors. Changes and corrections to the information in this document might be incorporated in future releases.

#### **Documentation disclaimer**

Avaya Inc. is not responsible for any modifications, additions, or deletions to the original published version of this documentation unless such modifications, additions, or deletions were performed by Avaya. Customer and/or End User agree to indemnify and hold harmless Avaya, Avaya's agents, servants and employees against all claims, lawsuits, demands and judgments arising out of, or in connection with, subsequent modifications, additions or deletions to this documentation to the extent made by the Customer or End User.

#### Link disclaimer

Avaya Inc. is not responsible for the contents or reliability of any linked Web sites referenced elsewhere within this documentation, and Avaya does not necessarily endorse the products, services, or information described or offered within them. We cannot guarantee that these links will work all the time and we have no control over the availability of the linked pages.

#### Warranty

Avaya Inc. provides a limited warranty on this product. Refer to your sales agreement to establish the terms of the limited warranty. In addition, Avaya's standard warranty language, as well as information regarding support for this product, while under warranty, is available through the Avaya Support Web site: <a href="http://support.avaya.com">http://support.avaya.com</a>

#### License

USE OR INSTALLATION OF THE PRODUCT INDICATES THE END USER'S ACCEPTANCE OF THE TERMS SET FORTH HEREIN AND THE GENERAL LICENSE TERMS AVAILABLE ON THE AVAYA WEB SITE <a href="http://support.avaya.com/LicenseInfo/">http://support.avaya.com/LicenseInfo/</a> ("GENERAL LICENSE TERMS"). IF YOU DO NOT WISH TO BE BOUND BY THESE TERMS, YOU MUST RETURN THE PRODUCT(S) TO THE POINT OF PURCHASE WITHIN TEN (10) DAYS OF DELIVERY FOR A REFUND OR CREDIT.

Avaya grants End User a license within the scope of the license types described below. The applicable number of licenses and units of capacity for which the license is granted will be one (1), unless a different number of licenses or units of capacity is specified in the Documentation or other materials available to End User. "Designated Processor" means a single stand-alone computing device. "Server" means a Designated Processor that hosts a software application to be accessed by multiple users. "Software" means the computer programs in object code, originally licensed by Avaya and ultimately utilized by End User, whether as stand-alone Products or pre-installed on Hardware. "Hardware" means the standard hardware Products, originally sold by Avaya and ultimately utilized by End User.

#### License type(s)

Concurrent User License (CU). End User may install and use the Software on multiple Designated Processors or one or more Servers, so long as only the licensed number of Units are accessing and using the Software at any given time. A "Unit" means the unit on which Avaya, at its sole discretion, bases the pricing of its licenses and can be, without limitation, an agent, port or user, an e-mail or voice mail account in the name of a person or corporate function (e.g., webmaster or helpdesk), or a directory entry in the administrative database utilized by the Product that permits one user to interface with the Software. Units may be linked to a specific, identified Server.

#### Copyright

Except where expressly stated otherwise, the Product is protected by copyright and other laws respecting proprietary rights. Unauthorized reproduction, transfer, and or use can be a criminal, as well as a civil, offense under the applicable law.

#### Third-party components

Certain software programs or portions thereof included in the Product may contain software distributed under third party agreements ("Third Party Components"), which may contain terms that expand or limit rights to use certain portions of the Product ("Third Party Terms"). Information identifying Third Party Components and the Third Party Terms that apply to them is available on the Avaya Support Web site:

#### http://support.avava.com/ThirdPartyLicense/

#### Preventing toll fraud

"Toll fraud" is the unauthorized use of your telecommunications system by an unauthorized party (for example, a person who is not a corporate employee, agent, subcontractor, or is not working on your company's behalf). Be aware that there can be a risk of toll fraud associated with your system and that, if toll fraud occurs, it can result in substantial additional charges for your telecommunications services.

#### Avaya fraud intervention

If you suspect that you are being victimized by toll fraud and you need technical assistance or support, call Technical Service Center Toll Fraud Intervention Hotline at +1-800-643-2353 for the United States and Canada. For additional support telephone numbers, see the Avaya Support Web site: <a href="http://support.avava.com">http://support.avava.com</a>

#### Trademarks

Avaya and the Avaya logo are either registered trademarks or trademarks of Avaya Inc. in the United States of America and/or other jurisdictions. All other trademarks are the property of their respective owners.

#### Downloading documents

For the most current versions of documentation, see the Avaya Support Web site: <a href="http://support.avaya.com">http://support.avaya.com</a>

#### Avaya support

Avaya provides a telephone number for you to use to report problems or to ask questions about your product. The support telephone number is 1-800-242-2121 in the United States. For additional support telephone numbers, see the Avaya Support Web site: <a href="http://support.avaya.com">http://support.avaya.com</a>

### **Table of contents:**

| Table of contents:                         |    |
|--------------------------------------------|----|
|                                            |    |
| Overview                                   |    |
| Licensing                                  | !  |
| New Features Introduced in 8.1.3.0 release | !  |
| Upgrades                                   |    |
|                                            |    |
| Software Downloads                         |    |
| Documentation                              |    |
| List of Known Issues with Workarounds      | 10 |
| List of fixed issues                       | 1  |
| Security Updates Fixed in 8.1.3.0 release  | 12 |
| List of Open issues                        |    |

### **Overview**

This document provides information about the new features/enhancements, upgrade support, platforms supported, software download information, list of fixed, known issues and workarounds in ASBCE Release 8.1.3.0

### Licensing

New licensing codes have been introduced with 8.1.3.0 release.

### New Features Introduced in 8.1.3.0 release

#### Edge Friendly Gateway

Avaya One Cloud Private® is a managed service offer from Avaya (private cloud) that has UC and CC call processing capabilities at core datacenters with endpoints, device adapters, H248 gateways at branches. The endpoints and gateways operate in local NAT address domains at the branch office sites, while the Avaya server products remains in the data centers. The data centers operate in a private address space as well. The Avaya SBCE supports end-to-end communication from the data centers to public service provider networks and ultimately serving the branch office sites. Avaya SBCE allows access of PRI trunk, DCP phones, Analog phones from branch to One Cloud Private core through public internet or SD-WAN. The feature is designed to keep media optimized and local to branch for all cases of PRI trunk. DCP phones, Analog phones, and SIP phones from within the same branch or across branches with a common NAT. Avaya SBCE provides media access to the One Cloud Private core in case of any media treatment is required from the One Cloud Private datacenter.

The G4xx gateways operating as an Edge Gateway are on the public network side of the Firewall from the Avaya SBCE. While Avaya Products within the Data Center communicates with private IP Addresses to the private network side of SBC, G4xx Gateways sends H248 signaling over a TCP/TLS connection toward port 2944 of Avaya SBC. Avaya SBC proxies H248 messages and NATs appropriate IP addresses and sets up the media path if anchored through the SBC. The Avaya SBCE acts as a H248 Proxy server to modify the address6 fields and forward these messages on toward TCP port 2944 on the Communication Manager. Management functionals on G4xx GW like SNMP, SCP, SSH are done using SBC relay mechanism, by tunneling these protocols via a proprietary protocol.

#### AMR (Adaptive Multi-Rate audio) codec

With 8.1.3 release, ASBCE Supports AMR (Adaptive Multi Rate codec, RFC 4867) and AMR-WB (Adaptive Multi Rate codec – Wideband, HD voice, RFC 4867) transcoding. AMR (narrowband) and AMR-WB (wideband) audio codecs used mostly in CDMA, GSM, 3G and LTE networks. Transcoding/Transrating is supported from AMR/AMR-WB to any other codec. AMR-WB codec involved sessions requires strict license enforcement due to royalties, AMR narrowband is treated as any other codec. AAMS is replaced with Jade Media Server in co-res deployment mode. External AAMS continues to be supported for transcoding as external server for the codecs other than AMR and AMR-WB. For NG911, supporting AMR/AMR-WB codec transcoding is mandatory as any mobile carrier can deliver 911 calls without transcoding resources in their network.

#### Media-Sec Support

MediaSec is a capability to distinguish security mechanisms that apply to the media plane by defining a new Session Initiation Protocol (SIP) header field parameter to label such security mechanisms. ASBCE added support for MediaSec in accordance with 1TR119 "Technical Specification of the SIP-Trunking Interface for CompanyFlex of Deutsche Telekom"

#### RTCP-Mon Enhancement

In the prior releases, SBCE used to send context ID in CNAME type field, for the Source Description Message. With release of ASBCE 8.1.3, SBC now adds UCID in 'Priv Type' of SDES message to have unique identifier at across calls. This is useful for the customers trying to correlate runtime media stats with a call from SM CDR.

#### Small Foot-Print Support on VMWARE

ASBCE 8.1.3 release now supports a smaller footprint on VMWARE for smaller deployments with following resource requirements. This type of deployment supports both SA-ASBCE [EMS+SBCE] and ASBCE only as well.

#### STUN/TURN Support with IPV6

TURN interface on Public or Enterprise side supports IPv6 or IPv4 and relay address on the opposite interface supports IPv6 or IPv4 towards AMS/MCU. The SBC Turn server converts Turn IPv6 for Stun/Turn/ICE messages to IPv4 for ICE and media. This is applicable for both Turn control messages and Turn media. HTTP load and health monitoring interface should support IPv6 or IPv4.

If Stun interface on public or private side is on IPv6 or IPv4, the reflexive address is always IPv6. SBC Stun Server does not support embedded IPv6 address for reflexive address. Embedded IPv6 address is not supported for Turn and ICE messages

#### **CEC Compliance: FQDN support**

SBCE uses FQDN for ASBCE address instead of IP address for headers added by ASBCE. Following are the applicable headers and operations:

Via - add, remove Record-Route - add Route - remove Contact

This feature interworks with topology hiding. Topology hiding has precedence over this feature. The FQDN is configurable at end point flow level. If FQDN is not configured, fall back is to use IP address.

### **Upgrades**

Before starting the upgrade, you must execute the pre-upgrade-check on each setup to verify the upgrade will succeed or not in that deployment. If pre-upgrade-check is passed, the upgrade can proceed, otherwise the Migration procedure must be followed. Upgrade and Migration procedures can be found in the "Upgrading Avaya Session Border Controller for Enterprise" document.

#### Supported Platforms for Upgrade

Below are the platforms which are supported for upgrading and installing ASBCE 8.1.3.0 release.

- 1. Dell R320
- 2. Dell R330
- 3. Dell R340
- 4. Dell R620
- 5. Dell R630
- 6. HP DL 360 G9
- 7. Portwell CAD-0230
- 8. VMWARE ESXI Version 6.5/6.7/7.0

- 9. ACP 3 and ACP 5
- 10. CAF 251

#### Migration only supported platforms

Below are the platforms which are supported for upgrading using migration procedure only and installing ASBCE 8.1.2.0 release.

- 1. HP DL360 G8
- 2. Nutanix
- 3. AWS
- 4. Azure

Migration procedure can be found in the Upgrading document(https://support.avaya.com/css/P8/documents/101063930)

#### **Non-Supported Platforms**

Below are the platforms which are not supported for upgrading or Installing ASBCE 8.1.3.0 release

1. CAD 0280

#### Pre-upgrade check procedure

Please follow pre upgrade check procedure mentioned in the following upgrade document https://downloads.avaya.com/css/P8/documents/101055506 on page 14 under section "Checking the current system for upgrade support"

#### Supported Upgrade paths

The following ASBCE versions are supported for upgrading directly to ASBCE 8.1.3.0

- 1. ASBCE 7.2.2.8
- 2. ASBCE 8.0.0.0
- 3. ASBCE 8.0.1.0
- 4. ASBCE 8.1.0.0
- 5. ASBCE 8.1.1.0
- 6. ASBCE 8.1.2.0

An ASBCE/EMS which is on a pre-7.2.2.0 version needs to first upgrade to 7.2.2.8 or 8.x version and then upgrade to ASBCE 8.1.3.0 release.

#### Note:

- Adding a secondary EMS with lower version to primary EMS with 8.1.3 version is not supported. In this case upgrading secondary the EMS will fail. You must add an 8.1.3 secondary EMS to the 8.1.3 primary EMS.
- Customers on 7.1.x release wanting to upgrade to 8.1.3 release, need to migrate to 8.1 release and then upgrade to 8.1.3 release

#### Upgrade through GUI from 8.0.x

In Avaya SBCE 8.1 and later, the size of the upgrade package is more than 2GB. Avaya SBCE 8.0.x (GA version) upgrade from GUI will fail. A patch must be installed on all EMS/SA-SBC before the upgrade. However, upgrading through CLI will not require any patch. Details of the patch are given below.

#### • Upgrading from 8.0.0.0 [This is to be updated based on release numbers]

Requires sbce-8.0.0.0-19-16991-hotfix-11142019.tar.gz or later patch. sbce-8.0.0.0-19-16991-hotfix-11142019.tar.gz - MD5SUM: 7bdaa7dc0146911eab11a86cf532b37a

#### • Upgrading from 8.0.1.0

Requires sbce-8.0.1.0-10- hotfix 17555-hotfix-10172019.tar.gz or later patch. sbce-8.0.1.0-10-17555-hotfix-10172019.tar.gz - MD5SUM: 5eb226ba5a0ee4044fdd2607c476bb37

#### Upgrading from 8.1.2.0

Requires sbce-8.1.2.0-37-21065-hotfix-08042021.tar.gz or later patch. sbce-8.1.2.0-37-21065-hotfix-08042021.tar.gz-md5sum: a942c1aa823f815a167a28bc3f34c965

Note: Please refer latest PSN release notes for respective SBCE releases for Hotfix/Patch installation procedure.

## **Software Downloads**

Software downloads are available at following links:

https://support.avaya.com/downloads/

https://plds.avaya.com

| File Name                                                                     | PLDS ID     | MD5SUM                               | Remarks                                                                                                    |
|-------------------------------------------------------------------------------|-------------|--------------------------------------|----------------------------------------------------------------------------------------------------|
| sbce-8.1.3.0-31-21052-<br>563c74d7bdc7b0d1115031a5fa0f1927.tar.gz             | SBCE0000253 | 563c74d7bdc7b0d1115031a<br>5fa0f1927 | Upgrade package for upgrade 8.1.3.0 release                                                                         |
| sbce-8.1.3.0-31-21052-<br>563c74d7bdc7b0d1115031a5fa0f1927.tar.gz.asc         | SBCE0000254 | f2f9023b2752671be9c4d200<br>bc602b82 | Signature file to be used to upgrade to 8.1.3.0 release                                                             |
| sbce-8.1.3.0-31-21052-signatures.tar.gz                                       | SBCE0000255 | 6a7c960613c01e1e450895e<br>a5edbdfa5 | Key Bundle to validate<br>RPM signatures                                                                            |
| sbce-8.1.3.0-31-21052.iso                                                     | SBCE0000250 | 92f28cc016392ca616a8fd3b<br>2e5e5e53 | ISO image for fresh install on hardware                                                                             |
| sbce-8.1.3.0-31-21052.ova                                                     | SBCE0000249 | f2c7c1d2e8b54c86da8d8535<br>a96660a7 | OVA for fresh Installation<br>on VMWare<br>Note: Please refer to<br>Known issue section and<br>its workaround       |
| sbce-8.1.3.0-31-21052-aws-001.ova                                             | SBCE0000256 | 2d68e3e139c4679b3d75d14<br>47ed6527b | OVA for Fresh Installation on AWS Platform                                                                          |
| sbce-8.1.3.0-31-21052.qcow2                                                   | SBCE0000251 | ec6161cf4f36d8dfda1fc92c5<br>e235c43 | QCOW2 image for fresh<br>installation on Nutanix and<br>Azure                                                       |
| sbce-8.1.3.0-31-<br>21052_2dbf5ef8901e7491644bd3ab130125eb.img                | SBCE0000252 | 814819d449246aabb0a1263<br>b604fe2d5 | Image file for creating<br>USB Installer for fresh<br>install on hardware                                           |
| sbce-8.1.3.0-31-21052_uberutility-<br>0c6ad4acbfc832f7e8bd1dea5125ef93.tar.gz | SBCE0000257 | 0c6ad4acbfc832f7e8bd1dea<br>5125ef93 | Uber utility Script is applicable for migration only, one must use target release uber utility Script for migration |
| AVAYA-SBCE-MIB_R811.mib                                                       | SBCE0000202 | 774e62365af182661de5a<br>99519acaf1f | MIB File for ASBCE 8.1.2.0                                                                                          |

# **Documentation**

| Title                                                                                                    | Support Site Link                                     |
|----------------------------------------------------------------------------------------------------|-------------------------------------------------------|
| Avaya Session Border Controller for Enterprise Overview and Specification                                    | https://support.avaya.com/css/P8/documents/101063920  |
| Deploying Avaya Session Border Controller for Enterprise on a Hardware Platform                              | https://support.avaya.com/css/P8/documents/101063922  |
| Deploying Avaya Session Border Controller for Enterprise on a Virtualized Environment Platform               | https://support.avaya.com/css/P8/documents/101063924  |
| Deploying Avaya Session Border Controller for Enterprise on an Avaya Aura® Appliance Virtualization Platform | https://support.avaya.com/css/P8/documents/101063926  |
| Deploying Avaya Session Border Controller for Enterprise on an Amazon Web Services Platform                  | https://support.avaya.com/css/P8/documents/101070040  |
| Deploying Avaya Session Border Controller for Enterprise on a Microsoft Azure Platform                       | https://support.avaya.com/css/P8/documents/101069884  |
| Upgrading Avaya Session Border Controller for Enterprise                                                     | https://support.avaya.com/css/P8/documents/101063930  |
| Administering Avaya Session Border Controller for Enterprise                                                 | https://support.avaya.com/css/P8/documents/101063932  |
| Maintaining and Troubleshooting Avaya Session Border Controller for Enterprise                               | https://support.avaya.com/css/P8/documents/101063938  |
| Working with Avaya Session Border Controller for Enterprise and Microsoft Teams                              | https://support.avaya.com/css/P8/documents/101069910  |
| Working with Avaya Session Border Controller for Enterprise Multi-Tenancy                                    | https://support.avaya.com/css/P8/documents/101063934  |
| Working with Avaya Session Border Controller for<br>Enterprise Geographic-Redundant Deployments              | https://support.avaya.com/css/P8/documents/101063936  |
| Avaya Session Border Controller for Enterprise 8.1.3 PDF Library                                             | https://support.avaya.com/css/P8/documents/101066431  |
| Avaya Session Border Controller for Enterprise Release<br>Notes                                              | https://download.avaya.com/css/public/documents/10107 |
| Avaya Session Border Controller for Enterprise Port<br>Matrix                                                | https://support.avaya.com/css/P8/documents/101064449  |
| Avaya Session Border Controller for Enterprise Product Privacy Statement                                     | https://support.avaya.com/css/P8/documents/101063993  |
| Avaya SBCE 8.1 Security Configuration and Best Practices Guide                                               | https://support.avaya.com/css/P8/documents/101065050  |

# **List of Known Issues with Workarounds**

| Issue Summary                                                                                                    | Workaround                                                                                                    |
|----------------------------------------------------------------------------------------------------|----------------------------------------------------------------------------------------------------|
| SBC may show "The Certificate is not trusted" and "The OVA package contains advanced" warnings during OVA installation on ESXI/Vmware. | Ignore the warnings and proceed for installation. For more details on "The Certificate is not trusted" and "The OVA package contains advanced wanning, you may refer to Vmware KB article: <a href="https://kb.vmware.com/s/article/84240">https://kb.vmware.com/s/article/84240</a>                                                                                                    |
| Network management in SBC: after change default gateway on GUI, old default gateway record does not be wiped out from ip route table   | Reboot required on both HA SBCEs                                                                                                    |
| While deployment of fresh installation on AVP, user may encounter some related to interface names and plugin () is failing             | Continue to deployment to finish  Change the interfaces with respect to mac address after deployment on AVP                                                                                                    |
| EMS GUI was not coming UP (Nginx process is not coming up) due to IPV6 address after upgrade from 7.2.2.x to 8.1.3.0                   | By following below work around and this work around should be followed in EMS and SBC's as well.  Open sysinfo file /usr/local/ipcs/etc/sysinfo  Change the line MGMT_IP_V6=2a07:2a41:ae05:103:10:130:19:55 To: MGMT_IP_V6=  Open the file: /usr/local/nginx/conf/GUI-nginx-main.conf Change the line listen [2a07:2a41:ae05:103:10:130:19:55]:443 ssl; ## EMS  MGMT_IP v6 To: listen [::1]:443 ssl; ## EMS MGMT_IP v6  Restart nginx-mgmt |
| SBCE Upgrade from 7.2.2.8 to 8.1.3 shows upgrade failed                                                                                | Upgrade was progressing at the backend and status shows as Upgrading, the logs were showing failed, but after while SBCE's came back up fine upgraded to 8.1.3.0                                                                                                    |
| Edge-friendly Gateway - One way talk path when SIP phone calls DCP phone in same branch for Un-anchor                                  | As a workaround configure matching encryption media policy on both legs of ASBCE with same media setting on CM                                                                                                    |
| Media is anchored on SBC in case of<br>Encrypted RTCP/Interworking Enabled                                                             | Workaround is to match SBCE media policy configuration with phones offer                                                                                                    |
| Syslog configuration changes do not take effect immediately                                                                            | Workaround is to restart the Syslog service                                                                                                    |
| Failure of Transcoding calls beyond 20k                                                                                                | Removed 4sec transaction timers from server interworking                                                                                                    |
| DYNAMIC_LICENSING_ENABLED is not updated on transition from dynamic -> static license                                                  | workaround is to delete the DYNAMIC_LICENSING_ENABLED entry from the SS_CONFIG_PARAMETERS table on every SBCE with assistance from Support team                                                                                                    |
| nginx process fails to start if FQDN in Reverse<br>Proxy cannot be resolved or DNS Server is<br>unreachable                            | Workaround is to fix the DNS Server reachability                                                                                                    |

|                                                                         | Continue to deploy the OVA by completing the process without summary values in display |
|-------------------------------------------------------------------------|----------------------------------------------------------------------------------------|
| Radius Role name should display '0' after upgrade from Previous release | default attribute is displayed correctly after deleting '0'                            |

# List of fixed issues

| Key                 | Summary                                                                                                    |
|---------------------|----------------------------------------------------------------------------------------------------|
| AURORA-27405        | NG911 call fails after upgrading to 8.1.3.0-20940                                                                            |
| AURORA-27371        | SBCE fails to rewrite the PPMServiceURI in the PPM getHomeCapabilitiesResponse                                               |
| AURORA-27185        | ASBCE Training option in EMS help menu redirects to no offer available error page                                            |
| <u>AURORA-27152</u> | Continuous ssyndi restart due to loop cause by Routing profile misconfiguration                                              |
| <u>AURORA-27141</u> | SBCE GUI vulnerability to XSS attack (Syslog Viewer)                                                                         |
| AURORA-27134        | Sip Recorder-Server Flow match failed with URI group                                                                         |
| <u>AURORA-27113</u> | SBCE crashing when SIP trunk towards SP with authentication and registration with ping                                       |
| AURORA-27097        | Migration failure from 7.1.0.8-01-17404 to 8.1.0 GA failed                                                                   |
| <u>AURORA-26986</u> | destination custom port (4digit) assignment for SNMP configuration doesn't work                                              |
| <u>AURORA-26977</u> | 200 OK is not Processed by SBC due to MID Present in SDP Attribute                                                           |
| <u>AURORA-26954</u> | Ssyndi process on secondary server crashes continuously during HA serialization                                              |
| <u>AURORA-26952</u> | Remote Workers unable to register with regular expression rules, if header is IPV6                                           |
| <u>AURORA-26950</u> | SBC crash after applying 8.1.2.0-37-20545 hotfix, when RW phone register, with server profile as customer in routing profile |
| AURORA-26901        | NG911 Call transfer fail with Service Provider send in URN Request Line in ReINVITE after transfer                           |
| AURORA-26889        | SBC's on the EMS dashboard do not appear in order                                                                            |
| AURORA-26854        | snap-shot creation failed "Cannot read status file client_file_name"                                                         |
| <u>AURORA-26853</u> | SBCE changes DTMF payload event type 101 to 97 when transcoding and codec prioritization is enabled                          |
| <u>AURORA-26846</u> | DB update script update_commondb_5608.sql fails in migration from 7.1.0.2 to 8.1.2                                           |
| <u>AURORA-26774</u> | Call transfer failed because SBC fall into "semi_attended transfer" state                                                    |
| AURORA-26762        | After REFER, SBCE routes PRACK on wrong transport                                                                            |
| AURORA-26731        | SBC drop the SDP over 200 ok with 2543 interworking and PRACK in 180Ringing                                                  |
| AURORA-26683        | Approx. 30 sec RTP lost in failover test by unplugging A1/B1 cables                                                          |
| AURORA-26627        | After upgrading to SBCE 7.2.2.7 when user hold and unhold there is no audio (SBCE return 491 Request pending response)       |
| AURORA-26532        | SBC did not switch the media ports as expected to SIPREC recorder.                                                           |
| AURORA-26488        | RHSA-2020:4285, CVE-2020-25692, RHSA-2020:5023, CVE-2020-<br>15778                                                           |
| AURORA-26362        | SSYNDI crash while processing REGISTER message                                                                               |

| AURORA-26358        | After adding second IP Address to the B2 Interface, OPTIONS (keepalive) message from SBC to trunk server on the same B2 interface was failing. |
|---------------------|----------------------------------------------------------------------------------------------------|
| AURORA-26337        | spirit agent using 100% CPU in 7.2.2.6                                                                                                    |
| <u>AURORA-26172</u> | localweblm license in grace period after upgrade to 8.1.2, due to license not preserved during upgrade                                         |
| AURORA-26161        | SBCE crash when it processes the re-invite from AWG                                                                                            |
| <u>AURORA-26130</u> | SSYNDI crash in handle_relay_provitional_msg                                                                                                   |
| AURORA-26128        | upgrade will fail if the server status is REGISTERED from 8.1.x to 8.1.2                                                                       |
| AURORA-26062        | upgrade successful with no DB data for EMS/SBC on 8.1.2 release                                                                                |
| AURORA-25963        | SBCE doesn't forward cancel when caller hangs up the call                                                                                      |
| AURORA-25943        | "parsing error" after upgrade to 8.1.2                                                                                                    |
| AURORA-25913        | SBCE relaying the incorrect ip address in SDP towards SM                                                                                       |
| AURORA-25892        | CVE Security - Multiple security vulnerabilities detected in 8.1.2                                                                             |
| AURORA-25863        | SSYNDI crash if cancel is received while waiting for DNS response                                                                              |
| AURORA-25861        | SBC crash due to subscriberInfoMap in 8.1.1                                                                                                    |
| AURORA-25859        | removal sha1 weak algorithm from the ssh config                                                                                                |
| AURORA-25753        | SBE wrongly detects glare and removes SDP on calls involving 401 Unauthorized response                                                         |
| AURORA-25741        | sbce remove part of diversion header results call failure in multi transfer scenario.                                                          |
| AURORA-25704        | custom defined variables in sigma script not working                                                                                           |
| AURORA-25703        | oampserver is crashing when SNMP auth passphrase exceeding 12 characters                                                                       |
| AURORA-25624        | SSYNDI crash on media tunneling calls to Video enabled meeting rooms                                                                           |
| AURORA-25615        | Out of 3 servers, one server doesn't REGISTER to priority server and other 2 servers are REGISTERED with priority servers                      |
| AURORA-24735        | SYSMON process getting stopped                                                                                                    |
| AURORA-23334        | snmpd service status shows as failed even when snmpd process is running                                                                        |
| AURORA-23328        | turn controller logging the logs in /var/tmp directory and no log rotation on those logs                                                       |
| AURORA-23327        | SBCE snapshot to windows SFTP remote server fails                                                                                              |
| AURORA-22402        | Nginx doesn't use HTTP/1.1 for upstream, even if the request from downstream was on http/1.1, in RP                                            |
| AURORA-21163        | localweblm not able to load in a license in 8.1                                                                                                |
| AURORA-19029        | SBC terminates a call on hold with complete silence after about 20 min                                                                         |

# **Security Updates Fixed in 8.1.3.0 release**

| JIRA         | Advisory       |
|--------------|----------------|
| AURORA-27231 | RHSA-2021:2314 |
| AURORA-26488 | RHSA-2020:5023 |

| AURORA-27233 | RHSA-2021:2260                                      |
|--------------|-----------------------------------------------------|
| AURORA-27232 | RHSA-2021:2305                                      |
| AURORA-27230 | RHSA-2021:2357                                      |
| AURORA-26984 | RHSA-2021:2147                                      |
| AURORA-26820 | RHSA-2021:1389                                      |
| AURORA-26822 | RHSA-2021:1469                                      |
| AURORA-26724 | RHSA-2021:1071, RHSA-2021:0221                      |
| AURORA-26523 | RHBA-2021:0623                                      |
| AURORA-26524 | RHBA-2021:0351                                      |
| AURORA-27403 | Update Tomcat to 9.0.50-1 to address CVE-2021-30640 |

# **List of Open issues**

| Key                   | Summary                                                                                                    |
|-----------------------|----------------------------------------------------------------------------------------------------|
| <u>AURORA-27523</u>   | SBCE statistics window doesn't show remote users subscription status                                                                    |
| <u>AURORA-27332</u>   | Edge Friendly Gateway - One way talk path when SIP softphone calls DCP phone in the same branch                                         |
| . <u>AURORA-27499</u> | 6 secs RTP loss when primary SBCE is abruptly shutdown with SBCE-HA Environment                                                         |
| <u>AURORA-27365</u>   | SBCE Upgrade from 7.2.2.8 to 8.1.3 shows upgrade failed, although upgrade runs fine in back-end                                         |
| <u>AURORA-27363</u>   | Final page for OVA deployment doesn't show summary values                                                                               |
| . <u>AURORA-27384</u> | Media is anchored on SBC in case of Encrypted RTCP/Interworking Enabled for Un-anchored call                                            |
| . <u>AURORA-27293</u> | SRTP handling: Call failed if RWs offer different media encryption type                                                                 |
| <u>AURORA-27524</u>   | Security RHSA-2021:2725 Kernel-update, RHSA-2021:2784: java-11-<br>openjdk-11.0.12.0.7-0, RHSA-2021:2845 for Update java-1.8.0-openjdk, |
| . <u>AURORA-25268</u> | 'Clear Cache' button for LDAP is always grayed out                                                                                      |